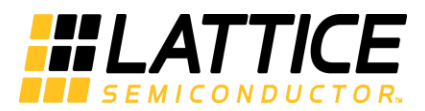

# **iCEcube2 Software Release Notes**

November 2020

**Version 2020.12** 

#### **Contents**

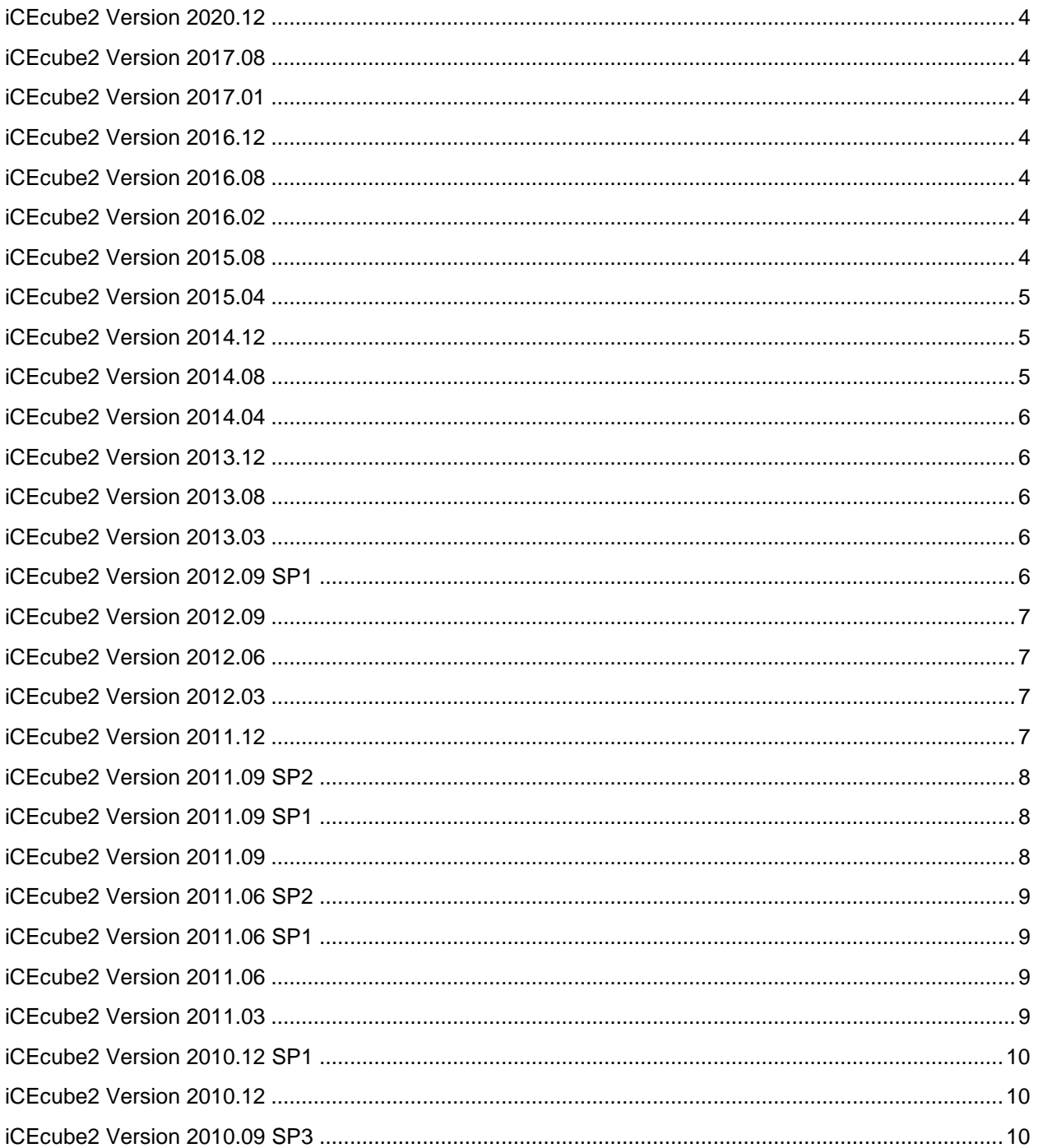

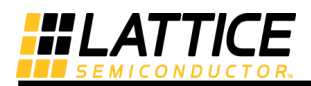

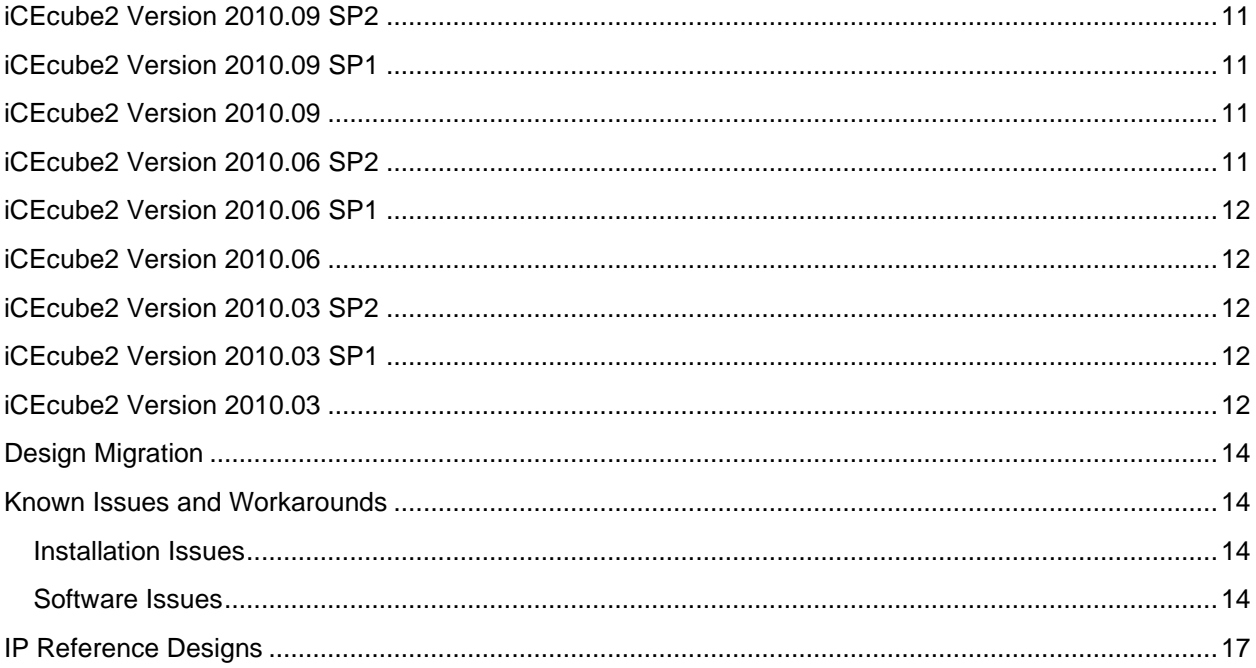

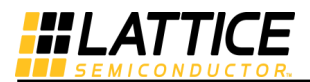

#### **Copyright**

Copyright © 2020 Lattice Semiconductor Corporation. All rights reserved. This document may not, in whole or part, be reproduced, modified, distributed, or publicly displayed without prior written consent from Lattice Semiconductor Corporation ("Lattice").

### **Trademarks**

All Lattice trademarks are as listed at [www.latticesemi.com/legal](http://www.latticesemi.com/legal)**.** Synopsys and Synplify Pro are trademarks of Synopsys, Inc. Aldec and Active-HDL are trademarks of Aldec, Inc. ModelSim and Questa are trademarks or registered trademarks of Siemens Industry Software Inc. or its subsidiaries in the United States or other countries. All other trademarks are the property of their respective owners.

### **Disclaimers**

NO WARRANTIES: THE INFORMATION PROVIDED IN THIS DOCUMENT IS "AS IS" WITHOUT ANY EXPRESS OR IMPLIED WARRANTY OF ANY KIND INCLUDING WARRANTIES OF ACCURACY, COMPLETENESS, MERCHANTABILITY, NONINFRINGEMENT OF INTELLECTUAL PROPERTY, OR FITNESS FOR ANY PARTICULAR PURPOSE. IN NO EVENT WILL LATTICE OR ITS SUPPLIERS BE LIABLE FOR ANY DAMAGES WHATSOEVER (WHETHER DIRECT, INDIRECT, SPECIAL, INCIDENTAL, OR CONSEQUENTIAL, INCLUDING, WITHOUT LIMITATION, DAMAGES FOR LOSS OF PROFITS, BUSINESS INTERRUPTION, OR LOSS OF INFORMATION) ARISING OUT OF THE USE OF OR INABILITY TO USE THE INFORMATION PROVIDED IN THIS DOCUMENT, EVEN IF LATTICE HAS BEEN ADVISED OF THE POSSIBILITY OF SUCH DAMAGES. BECAUSE SOME JURISDICTIONS PROHIBIT THE EXCLUSION OR LIMITATION OF CERTAIN LIABILITY, SOME OF THE ABOVE LIMITATIONS MAY NOT APPLY TO YOU.

Lattice may make changes to these materials, specifications, or information, or to the products described herein, at any time without notice. Lattice makes no commitment to update this documentation. Lattice reserves the right to discontinue any product or service without notice and assumes no obligation to correct any errors contained herein or to advise any user of this document of any correction if such be made. Lattice recommends its customers obtain the latest version of the relevant information to establish that the information being relied upon is current and before ordering any products.

# **Contacting Technical Support**

**FAQs** The first place to look. The **Answer Database** provides solutions to questions that many of our customers have already asked. Lattice Applications Engineers are continuously adding to the Database.

**Telephone Support Hotline** Receive direct technical support for all Lattice products by calling Lattice Applications from 5:30 a.m. to 6 p.m. Pacific Time.

For USA & Canada: 1-800-LATTICE (528-8423) For other locations: +1 503 268 8001 In Asia, call Lattice Applications from 8:30 a.m. to 5:30 p.m. Beijing Time (CST), +0800 UTC. Chinese and English language only. For Asia: +86 21 52989090

**E-mail Support** [techsupport@latticesemi.com](mailto:techsupport@latticesemi.com) [techsupport-asia@latticesemi.com](mailto:techsupport-asia@latticesemi.com)

For Local Support Contact your nearest **Lattice Sales Office** 

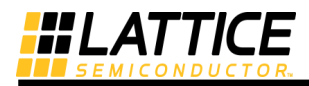

### <span id="page-3-0"></span>**iCEcube2 Version 2020.12**

1. Replaced Aldec™ Active-HDL™ with Mentor® ModelSim® Lattice FPGA Edition. Active-HDL Lattice Edition is still supported but not included iCEcube2.

### <span id="page-3-1"></span>**iCEcube2 Version 2017.08**

- 2. This version of the iCEcube2 software adds support for the device-package combinations:
	- a. iCE40HX4K BG121
	- b. iCE40HX8K BG121
- 3. Fixed bug for incorrect options to bit generation provided by the Tcl script.
- <span id="page-3-2"></span>4. Fixed bug for incorrect result from PLL module generator in RHEL 7.2.

### **iCEcube2 Version 2017.01**

- 1. Added VPP\_2V5\_TO\_1P8V synthesis feature for iCE40 Ultra and iCE40 UltraPlus devices.
- 2. Enhanced auto assign SPI dedicate pin if no SPI instance.
- 3. Fixed bug for RGB LED driver pin mapping issue in iCE40 UltraPlus device.
- <span id="page-3-3"></span>4. Fixed bug for I3C simulation model for iCE40 UltraPlus device.

### **iCEcube2 Version 2016.12**

1. Removed the license control for iCE40UP5K – UWG30, iCE40UP3K – UWG30, and iCE40UP5K – SG48.

#### <span id="page-3-4"></span>**iCEcube2 Version 2016.08**

- 1. This version of the iCEcube2 software adds support for the device-package combinations:
	- a. iCE40UP5K UWG30
	- b. iCE40UP3K UWG30
	- c. iCE40UP5K SG48
- 2. Enhanced Pin Constraint Editor with pullup/weakpullup constraints process.
- 3. Added support for Windows 10 OS, 32-bit and 64-bit.
- 4. Added Pack Area option to placer tool options.
- 5. Added VPP\_2V5\_TO\_1P8V synthesis feature for iCE40 UltraLite devices.

### <span id="page-3-5"></span>**iCEcube2 Version 2016.02**

- 1. Fixed bug on iCE40 and iCE40LM in RAM cascade mode.
- 2. Enhanced the placer report for the registers that are packed into I/O. GUI also shows them correctly after place and route.

### <span id="page-3-6"></span>**iCEcube2 Version 2015.08**

1. This version of iCEcube2 supports Windows OS 8/8.1

#### **© 2020 Lattice Semiconductor Corporation. <sup>4</sup>**

[www.latticesemi.com](http://www.latticesemi.com/)

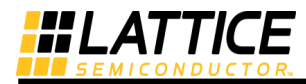

- 2. This version of the software provides:
	- a. Enhanced support for multi fan out global buffer demotion.
	- b. Enhanced support for SPI/I2C Module Generator.

### <span id="page-4-0"></span>**iCEcube2 Version 2015.04**

- 1. This version of the iCEcube2 software introduces the following iCE40UL (iCE40 Ultra Lite™) device – package combinations:
	- a. iCE40UL1K SWG16, CM36A.
	- b. iCE40UL640 SWG16, CM36A.
- 2. This version of the iCEcube2 software adds support for the following iCE5LP (iCE40 Ultra™) device – package combinations:
	- a. iCE5LP4K SG48, CM36.
	- b. iCE5LP2K SG48, CM36.
	- c. iCE5LP1K SG48, CM36.

### <span id="page-4-1"></span>**iCEcube2 Version 2014.12**

- 1. iCEcube2 device programmer is no longer supported. Use the standalone Diamond Programmer to program iCE devices.
- 2. iCE5LP (iCE40 Ultra) has the following features:
	- a. DSP Signed Accumulator and Signed Multiply Add/Sub instantiation. Refer to Technology Guide for the list of supported SB\_MAC16 configurations.
	- b. SB\_MAC16 inference for Synplify Pro®.
	- c. Run time PLL reconfiguration.

#### <span id="page-4-2"></span>**iCEcube2 Version 2014.08**

- 1. This version of the iCEcube2 software introduces the following iCE5LP (iCE40 Ultra™) device package combinations:
	- a. iCE5LP4K SWG36.
	- b. iCE5LP2K SWG36.
	- c. iCE5LP1K SWG36.
- 2. The following features for iCE5LP (iCE40 Ultra) are available:
	- a. DSP Multiplier and Accumulator Functions
		- i. This version of iCEcube2 software supports instantiation of 50 predefined SB\_MAC16 functional configurations for iCE5LP (iCE40 Ultra). Refer to Technology Guide for the list of supported SB\_MAC16 configurations.
		- ii. LSE synthesis supports SB\_MAC16 inference. Refer to User Guide for list of supported functions.
		- iii. For Synplify Pro<sup>®</sup> support for SB\_MAC16 inference, please contact Lattice technical support.
		- b. SPI/I2C Module Generator support for iCE5LP Hard IP configurations. Only Verilog RTL is supported.
		- c. Power Estimator support.

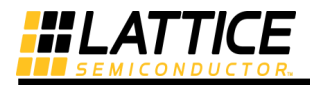

### <span id="page-5-0"></span>**iCEcube2 Version 2014.04**

- 1. Fixed routing to dedicated pins support for SPI & I2C Hard IP primitives.
- 2. More accurate power estimation support for iCE40LP1K, iCE40HX1K, iCE40LP4K, iCE40HX4K, iCE40LP8K, iCE40HX8K, and iCE40LP384.

### <span id="page-5-1"></span>**iCEcube2 Version 2013.12**

- 1. This version of the iCEcube2 software introduces the following iCE40LM device families:
	- a. iCE40LM4K SWG25TR,CM36,CM49
	- b. iCE40LM2K SWG25TR,CM36,CM49
	- c. iCE40LM1K SWG25TR,CM36,CM49
- 2. This version of the iCEcube2 software adds support for the following iCE40 device-package combinations:
	- a. iCE40LP1K SWG16TR
	- b. iCE40LP640 SWG16TR
- 3. SPI/I2C Module Generator support for iCE40LM Hard IP configurations. Only Verilog RTL is supported.
- 4. LSE now supports VHDL-2008 standard RTL.
- 5. Removed JTAG feature support for iCE40 devices.
- 6. More accurate power estimation support for iCE40HX1K, iCE40LP4K, iCE40HX4K, iCE40LP8K, iCE40HX8K.
- 7. Updated iCEcube2 Tutorial.

### <span id="page-5-2"></span>**iCEcube2 Version 2013.08**

- 1. iCE40LP384-CM81 Package support is no longer available.
- 2. Synplify synthesis flow requires additional license "LSC\_ICECUBE2\_EDIFIMPORT."
- 3. IP Reference designs are removed from iCEcube2 installation. Refer to ["IP Reference Designs"](#page-16-0) section for more details.
- 4. More accurate timing for iCE40LP/iCE40HX devices.

### <span id="page-5-3"></span>**iCEcube2 Version 2013.03**

- 1. The iCEcube2 software contains two synthesis tools:
	- a) Lattice Synthesis Engine (LSE).
	- b) Synopsys Synplify Pro.

Synplify Pro is the default synthesis tool in the iCEcube2 flow.

- 2. This version contains memory initializer command line utility to initialization the BRAM memory contents at post place and route stage.
- 3. More accurate timing for iCE40LP/iCE40HX devices.

### <span id="page-5-4"></span>**iCEcube2 Version 2012.09 SP1**

1. Improved static power estimation.

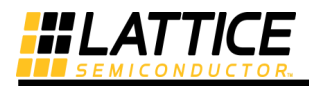

- 2. Operating condition is changed to include wider temperature ranges for commercial and industrial settings.
- 3. Improved placement support to place LUTs in the external feedback path of PLL at optimal location.
- 4. More accurate timing for iCE40LP/iCE40HX devices.

#### <span id="page-6-0"></span>**iCEcube2 Version 2012.09**

- 1. Updated timing for iCE40LP/iCE40HX devices.
- 2. Improved placement support for various scenarios involving simultaneous constraints on PLL and LOCK/SDO buffers.

### <span id="page-6-1"></span>**iCEcube2 Version 2012.06**

- 1. Updated timing model for iCE40 in the synthesis tool provides better correlation between the post-synthesis and post-placement timing.
- 2. Improved Power Estimator for iCE40 devices.
- 3. The Simulation Wizard GUI on the Windows platform supports creation of Aldec Active-HDL simulation projects at various stages in the flow.
- 4. Enhanced VHDL Simulation libraries now support iCE40 PLL simulations.

### <span id="page-6-2"></span>**iCEcube2 Version 2012.03**

- 1. This version of the iCEcube2 software adds support for the following device-package combination: iCE40HX1K-CB132.
- 2. Cross-probing of timing paths from the Timing Viewer to the Floor Plan View has been enhanced to display the numeric values of the cell delays as well as the routing delays.
- 3. The Placer now has an option to perform Power-Driven optimizations. The default behavior remains Timing-Driven.
- 4. The iCEcube2 software now includes the Aldec Active-HDL simulator on the Windows platform.

#### <span id="page-6-3"></span>**iCEcube2 Version 2011.12**

- 1. This version of the iCEcube2 software adds support for the following device-package combinations:
	- a. iCE40LP1K-TQ144
	- b. iCE40LP4K-CM81
	- c. iCE40LP4K-CB132
	- d. iCE40HX8K-CB132
- 2. SDC Timing constraints can now use wildcard characters to identify constrained objects.
- 3. The Data Sheet section of the Timing Viewer has been enhanced to report Hold Time of signals on input pads, Minimum Clock-to-out delays, and Minimum Pad-to-Pad delays.
- 4. Enhancements have been made to the GUI including sorting logic objects by physical constraints in the Floor Planner, and easier PLL configuration for LVDS display panels.
- 5. The installer has been enhanced to better manage the software installation.

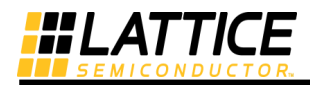

### <span id="page-7-0"></span>**iCEcube2 Version 2011.09 SP2**

- 1. This version of the iCEcube2 software adds support for the following device-package combination: iCE40LP4K-CM81.
- 2. Delay models have been updated for the iCE40 family of devices.
- 3. For unused I/O pins, the built-in pull-up resistor in the I/O is disabled. This is different from the previous behavior of the software, wherein the pull-up resistor was enabled for unused I/Os. Since the pull-up resistor is now disabled, board traces can be routed through the unused I/O pins.

#### <span id="page-7-1"></span>**iCEcube2 Version 2011.09 SP1**

- 1. This version of the iCEcube2 software adds support for the following device-package combinations:
	- a. iCE40HX640-VQ100
	- b. iCE40LP4K-CM225
	- c. iCE40HX4K-TQ144

#### <span id="page-7-2"></span>**iCEcube2 Version 2011.09**

- 1. This version of the iCEcube2 software includes support for the following device-package combinations:
	- a. iCE40LP640-CM81
	- b. iCE40LP640-CM49
	- c. iCE40LP640-CM36
	- d. iCE40HX1K-VQ100
	- e. iCE40HX8K-CT256
- 2. The iCEcube2 software now supports user-specified load capacitance on output pads for the iCE40 device family. This load capacitance is used by the Timing Analysis and Power Estimation tools, and is specified through the Pin Constraints Editor.
- 3. The software now permits the user to configure a different voltage for each IO Bank for the iCE40 device family. The user-specified IO Bank Voltage is used by the Timing Analysis and Power Estimation tools, and is specified through the Device Options GUI.
- 4. The software now supports cross-probing of timing paths from Timing Viewer to Floor Planner.
- 5. The Timing Constraints Editor now supports the Source Clock Latency constraints.
- 6. Timing Reports generated by iCEcube2 have been enhanced as follows:
	- a) Path details are now provided for the Clock-to-Out and Setup Time reports in the Datasheet section.
	- b) The Path details section has been enhanced for all timing reports to improve readability, and make them self-explanatory. Improvements include adding separate delay entries for the delay or phase change components contributed by Source Clock Latency, Generated Clocks, Input/Output delays, edge alignments of launch and capture clocks used. Registers packed into I/O pads can now be identified in the timing reports.
- 7. The Physical Constraints flow now supports user-specified location constraints for PLLs. This is applicable for the iCE40 devices with two PLLs.
- 8. The Physical Constraints flow has been enhanced to handle multiple groups per region.

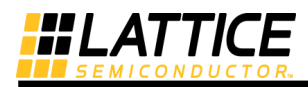

### <span id="page-8-0"></span>**iCEcube2 Version 2011.06 SP2**

1. This version of the software is recommended for designs with BRAM configured as ROM. It addresses a non-optimum default connection of the WCLKE port of the BRAM cell when configured in the ROM model.

### <span id="page-8-1"></span>**iCEcube2 Version 2011.06 SP1**

- 1. This version of the software includes support for the iCE40LP1K device in the following packages: CM121, CM81, CM49, CM36 and QN84.
- 2. The device configuration file, for applications requiring multiple images, has been corrected.

### <span id="page-8-2"></span>**iCEcube2 Version 2011.06**

- 1. This version of the software introduces preliminary support for SiliconBlue's iCE40 "Los Angeles" family of devices.
- 2. The Timing Viewer has been enhanced for better timing analysis of designs with DDR I/Os. Also, the Maximum Delay timing constraint is now handled as an exception, consistent with industry standard tools.
- 3. Improved utilization of the PLL input pad: In the scenario that the PLL input is driven by internal logic, the pad connected to the PLL input can now be configured as an output-only pad
- 4. The IP library now contains IP building blocks for the following functions:
	- a. I2C Slave to SPI Master/GPIO Bridge
	- b. SPI Slave to I2C Master/GPIO Bridge

### <span id="page-8-3"></span>**iCEcube2 Version 2011.03**

- 1. The Timing Viewer GUI now supports the generation of timing reports for Point-to-Point delay. It allows the user to specify cell pins as Start and Stop points, and reports the signal propagation delay for combinational paths between the selected pins.
- 2. The Data Sheet Report in the Timing Viewer GUI has been enhanced to report the data and clock path details for the paths used to calculate the Clock-to-Out, Setup, and Pad-to-Pad delays.
- 3. The Project Navigator GUI permits the user to run all the tools (including Synplify Pro) with a single mouse-click.
- 4. The iCEcube2 Project Navigator now permits users to open text files with their own text editor, as specified in their Windows File Extension Association.
- 5. The Microsoft Windows 7 operating system, both 32-bit and 64-bit versions, is now supported. (Addresses: For a new project, the browse button does not go to the exact directory despite the exact path being filled in.)
- 6. The IP library now contains IP building blocks for the following:
	- a. UART one 16450-compliant IP and one 16550-compliant IP.
	- b. LVDS Tx .

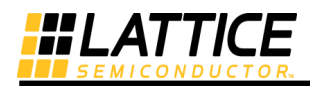

### <span id="page-9-0"></span>**iCEcube2 Version 2010.12 SP1**

- 1. The simulation flow for the IP library components has been enhanced to include parameterized and encrypted RTL simulation models. The encryption scheme is compatible with the industrystandard ModelSim simulator. For reference, the list of IP components and their user configurable parameters is included at the end of the Release Notes.
- 2. The LUT simulation models have been enhanced for improved handling of 'X' (don't care) at unconnected inputs.

### <span id="page-9-1"></span>**iCEcube2 Version 2010.12**

- 1. The Synplify Pro software now generates a hierarchical EDIF netlist, along with a hierarchical resource utilization report.
- 2. The Timing Analysis software now automatically detects signal polarity along clock networks. This results in improved accuracy of delay calculation along the clock path, for more accurate timing reports.
- 3. The Timing Viewer now permits modification of Speed Grade/Operation Conditions and regeneration of timing reports and SDF (timing simulation files) without having to recompile the design.
- 4. The Timing Viewer now provides the following additional controls to filter/view the number of reported paths:
	- a. FFs merged into I/O pads can now be selected as start/stop points. (Note: To report these paths, input and output delay constraints are necessary.)
	- b. Maximum path slack.
	- c. Number of paths per start point or end point.
	- d. Timing results can be sorted on multiple keys.
- 5. Timing Nodes (Logic Cells, RAMs, FFs, IO Pads) from the Timing Report can now be highlighted in the Floor Planner.
- 6. The Timing Viewer now displays Clock Relationships and Data Sheet in the GUI. These features are also included in the text timing report file (since iCEcube2 v2010.09), and are explained below:
	- a. Clock Relationships: This is useful in identifying cross-clock domain paths that exist in the design, and ensure that they have been correctly constrained.
	- b. Data Sheet: This provides Setup, Clock-to-Out and Combinational path delays for the routed design. This information can be used to constrain board routing delays.
- 7. The iCEchip Programming software now supports 64-bit Windows operating systems.
- 8. The IP Library has been enhanced to include 31 IP components. The IP is now included in encrypted RTL format and also supports the IP EXACT v1.2 format, which is compatible with System Designer.

The list of IP components and their user configurable parameters is included at the end of the Release Notes.

### <span id="page-9-2"></span>**iCEcube2 Version 2010.09 SP3**

1. This version of the software provides a fix for compilation problems with the simulation library, when compiled for timing simulation.

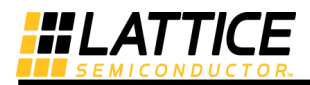

### <span id="page-10-0"></span>**iCEcube2 Version 2010.09 SP2**

- 1. Version 2010.09 SP2 includes support for the L08 device in the CS110 package.
- 2. The simulation models have been enhanced to ensure that I/O flip-flops are initialized to the Logic 0 state. The LUT model has been improved to better handle uninitialized input signals. This improves the simulation correlation with the actual device behavior.
- 3. The Floor Planner has been improved to display I/O pad placement assignments specified through the PCF file, before placement.

### <span id="page-10-1"></span>**iCEcube2 Version 2010.09 SP1**

- 1. Design performance has improved by 5% due to better carry-chain packing.
- 2. Encrypted Verilog netlists and updated documentation for IP Blocks are included.
- 3. The service pack improves the user flow for I/O assignments made to the left I/O bank.

### <span id="page-10-2"></span>**iCEcube2 Version 2010.09**

- 1. The post-route timing report is now generated by default, and listed in the Project Navigator GUI under Output Files > Reports.
- 2. Cross-clock domain analysis is now reported in a section called Clock Relationships, in the timing report file. This is useful in identifying any cross-clock paths that may have been incorrectly constrained.
- 3. A Data-Sheet report is now provided in the timing report file. It provides Setup, Clock-to-Out and Combinational path delays for the routed design. This information can be used to constrain board routing delays.
- 4. Physical constraints (Groups/Regions) can now be specified to the Placer through the Floor Planner GUI.
- 5. User controls have been provided for promoting signals to the global clock network and vice versa.
- 6. User controls have been provided for merging/unmerging flip-flops into/from I/O pads.
- 7. The software now supports Warmboot for iCEcable.
- 8. The Bitmap Configuration file size can now be reduced by appropriate selection of device quadrants for RAM4K initialization.

### <span id="page-10-3"></span>**iCEcube2 Version 2010.06 SP2**

- 1. Version 2010.06 SP2 includes support for the following device-package combinations:
	- a. L01-CB81
	- b. P04-CB121
	- c. L08-CB132
- 2. The Power Estimator now supports 3.3 V setting for the left I/O bank.
- 3. The Timing Viewer now provides better correlation at 1.0V, for the "-L" power grade.

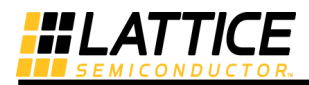

### <span id="page-11-0"></span>**iCEcube2 Version 2010.06 SP1**

- 1. The accuracy of the PLL Timing Report has been improved for configurations using the Phase Shifter.
- 2. Timing Analysis for the PLL now includes appropriate frequency constraints for the derived clocks in the SIMPLE mode.
- 3. The Save As dialog box for the Timing Constraints Editor will now automatically append the .sdc extension, instead of expecting the user to specify it.

### <span id="page-11-1"></span>**iCEcube2 Version 2010.06**

- 1. I/O assignments can now be made in the Pin Constraints Editor and the Package Viewer after importing a design netlist, and before running the Placer. Previous versions of the software required the Placer to be run before assigning I/Os.
- 2. The Phase Shift functionality of the PLL (P04 device) is now supported.
- 3. The Project Navigator GUI includes several 'ease-of-use' enhancements including "Run All Tools" using one click.
- 4. The Magma BlastFPGA software is no longer supported, starting with Version 2010.06. Please use the Synopsys Synplify Pro synthesis software for your designs.
- 5. The messages issued by the iCEcube2 Placer have been improved.

### <span id="page-11-2"></span>**iCEcube2 Version 2010.03 SP2**

- 1. Version 2010.03SP2 includes support for the L01 device in the DI package.
- 2. Much-improved Timing QoR.
- 3. The Static Timing Analysis software now supports false path exceptions for muxed clocks.

### <span id="page-11-3"></span>**iCEcube2 Version 2010.03 SP1**

- 1. Version 2010.03SP1 includes support for the L01 device in the CS36 package.
- 2. The Project Navigator GUI has been enhanced for better integration with Synplify Pro projects.

### <span id="page-11-4"></span>**iCEcube2 Version 2010.03**

- 1. Version 2010.03 is the first release of a new set of software tools, iCEcube2, which replaces the iCEcube software. It is recommended that users upgrade to this version.
- 2. The iCEcube2 software includes Synopsys Synplify Pro synthesis tool. Support for Magma BlastFPGA is included in iCEcube2, but it should be noted that Version 2010.03 is the last software release with Magma's synthesis software.
- 3. The Magma BlastFPGA placer has been replaced with a proprietary placer with tighter integration with flows supported by the tool suite.
- 4. Timing constraints for Placement and Routing can now be applied in iCEcube2, using a new Timing Constraints Editor.
- 5. Physical location constraints can now be applied in the Floor Planner, and are honored in subsequent placement and routing runs.
- 6. Key features of the Synplify Pro software are listed below.

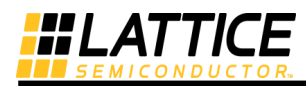

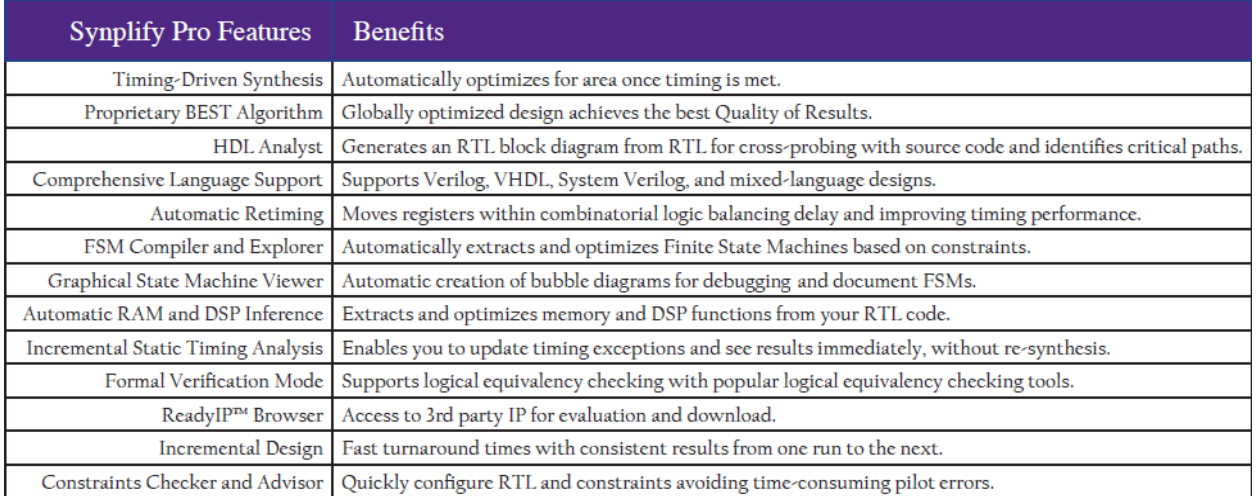

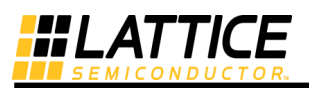

### <span id="page-13-0"></span>**Design Migration**

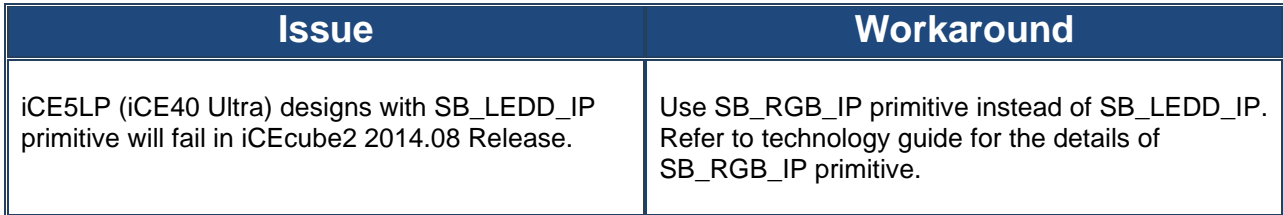

# <span id="page-13-1"></span>**Known Issues and Workarounds**

#### <span id="page-13-2"></span>**Installation Issues**

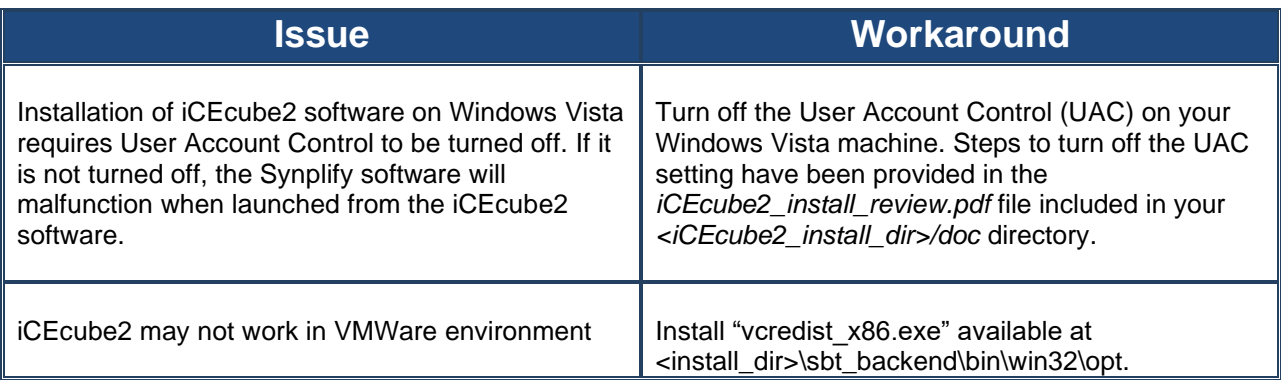

#### <span id="page-13-3"></span>**Software Issues**

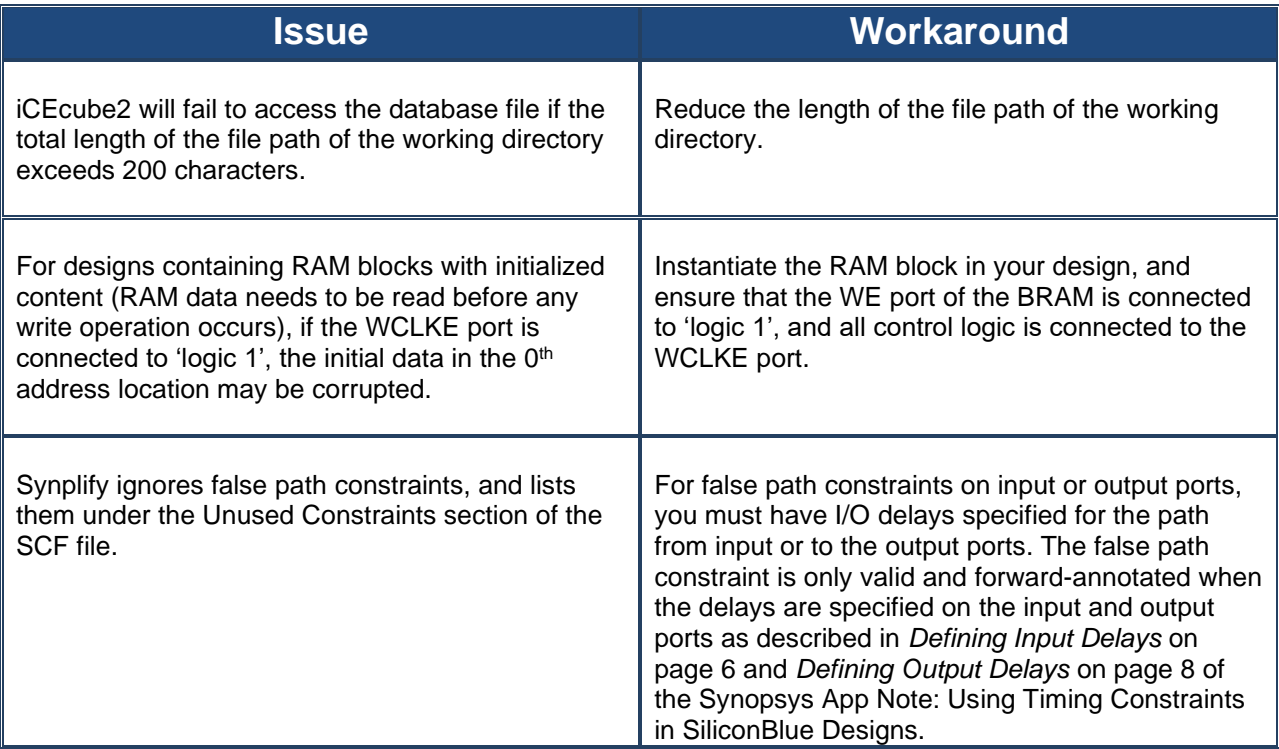

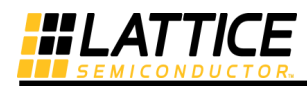

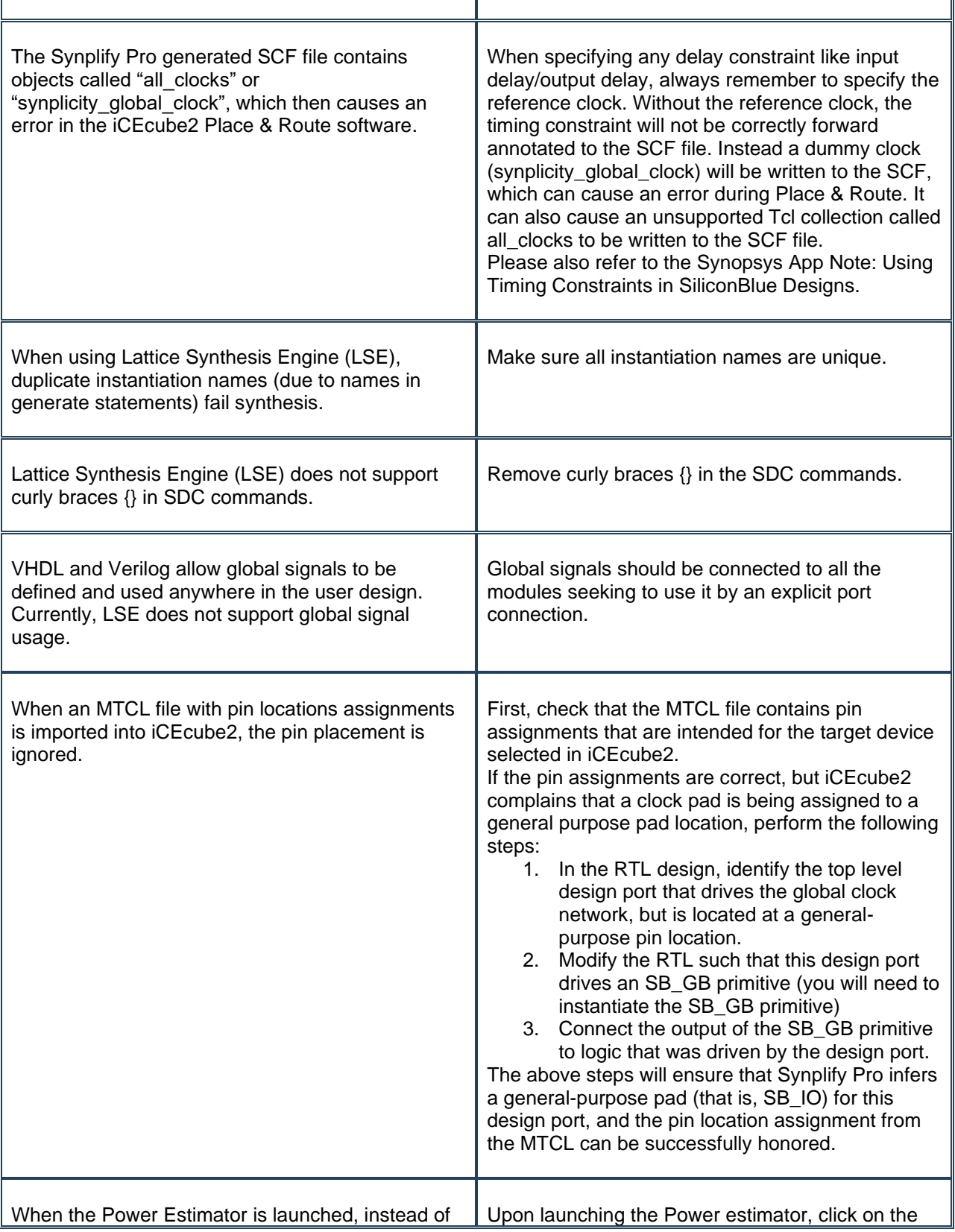

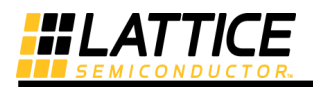

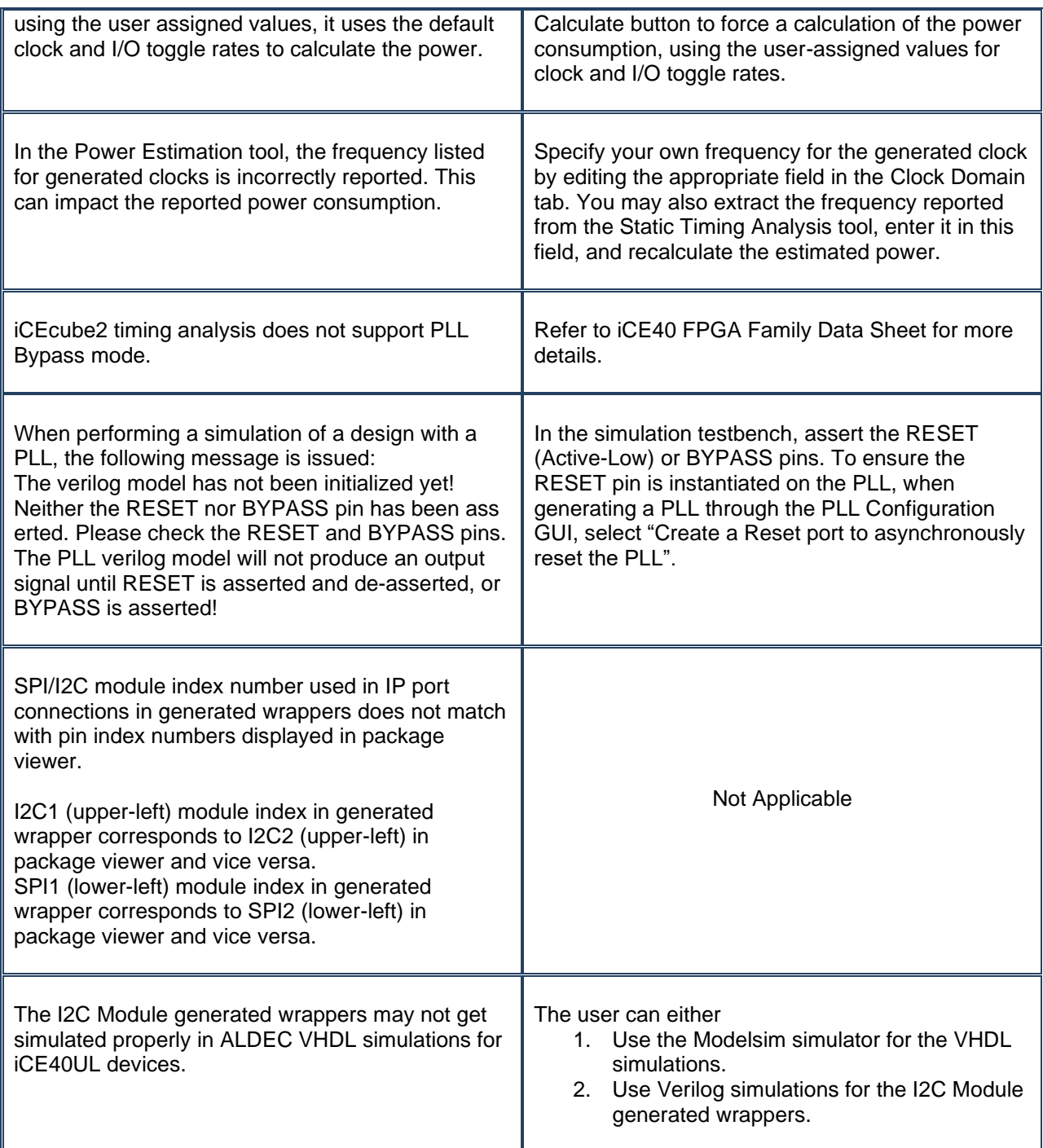

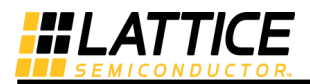

# <span id="page-16-0"></span>**IP Reference Designs**

IP Reference Designs are now available from the Lattice website. Please go to: <http://www.latticesemi.com/ice40> to download these reference designs.